# **Unlocking the Power of Image Classification with Python:**

Images have become an integral part of our lives. From social media posts to medical imaging, images play a crucial role in various industries. But have you ever wondered how these images are sorted and classified? How are machines able to distinguish a cat from a dog? This is where image classification, a vital application of computer vision and machine learning, comes into play.

#### **The Importance of Image Classification:**

Image classification refers to the task of assigning a label to an image. It involves training a machine learning model to recognize and categorize images based on their features. This technique has widespread applications, including object recognition, face detection, medical imaging, self-driving cars, and more.

By accurately classifying images, we can automate a wide range of tasks that would otherwise require human intervention. This not only saves time and resources, but also enables us to analyze large image datasets efficiently.

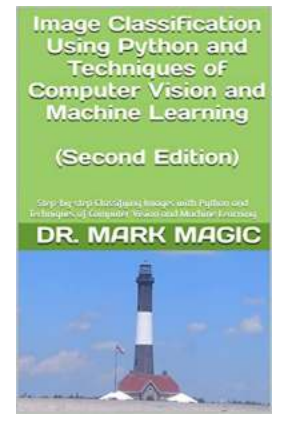

**Image Classification Using Python and Techniques of Computer Vision and Machine Learning: Step-by-step Classifying Images with [Python and Techniques of Computer Vision and](http://indexdiscoveries.com/file/UlpFNnFHVDArbE03RGZpRm5HZ1ordDBBdjlacXdNSlVTT0tGV1JPUGE1NFE3c1FXalN3cmg5SUJ5YjdoYnpOcHZ2bEdCMnk3cVROVVgrT2pDN2ljOXpCcUFTZjhIUndSbU00eEFFZFZ6b1ZHWEdnbyt1eDJWU1lOa0FIMHB0N0JJVzJEc3cvL3hkc2hVa2ZET0ZOUnBXU0N6akwxL1dIczhQNTg1UHVDVzdzbk5VSFVZT2dTYkVpNlM2aGdCUmdZSzFKd3dkdkhUWnRmeVRlN3p2NFRRMllLT2U0c0VPZEtXcHpBZXRjMnZ0Rk1qa2VFTTFRR2syeVVpdGlEeEFpT3M4ZjZ0MXl5NFpNVTBzVFBzT0tXMHdDVC9zZDlYQkJlYzZhUUlLTTQxMjVjeWZya1RFUXBDVFRac3Y3UmQ0SEd1dlBwbHhIRHB6VjZFMi9XV0pXc1JnPT0=:f4.pdf) Machine Learning** by Trudy Joy ([Print Replica] Kindle Edition)  $\star \star \star \star$  5 out of 5

Language : English File size : 6286 KB Screen Reader : Supported Print length : 254 pages Lending : Enabled

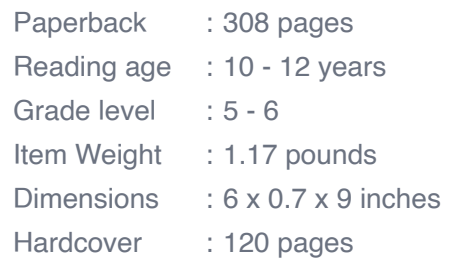

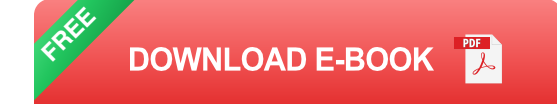

#### **The Power of Computer Vision and Machine Learning:**

Computer vision focuses on enabling computers to gain a high-level understanding of digital images or videos. By extracting meaningful information from visual data, machines can perceive their surroundings, recognize objects, and carry out tasks in various domains.

Machine learning, on the other hand, empowers computers to learn from examples and experiences without being explicitly programmed. It enables machines to improve their performance on a specific task through practice and data analysis. By combining computer vision with machine learning, we can develop powerful image classification models.

#### **Image Classification Techniques:**

There are several techniques used in image classification, but we will focus on the most commonly employed ones:

#### **1. Traditional Machine Learning Algorithms:**

In this approach, we extract features from images manually and use traditional machine learning algorithms such as Support Vector Machines (SVM), Random Forests, or K-Nearest Neighbors (KNN) to classify them. These algorithms require feature engineering, where domain knowledge is applied to identify

relevant features. While this approach can be effective, it heavily relies on human expertise and might not be suitable for complex tasks with large datasets.

#### **2. Convolutional Neural Networks (CNNs):**

CNNs are a class of deep learning neural networks specifically designed for analyzing visual data. They excel at image classification tasks and have gained significant attention and success in recent years. CNNs automatically learn features from raw images, eliminating the need for manual feature extraction. With their ability to handle complex datasets, CNNs have revolutionized image classification.

#### **3. Transfer Learning:**

Transfer learning is a technique that allows us to leverage the knowledge of a pre-trained model on a similar task and apply it to a new but related task. By reusing certain layers of an existing CNN and training only the top layers on our specific dataset, we can achieve good accuracy even with limited training data. Transfer learning is particularly beneficial when working with limited resources or time.

#### **Implementing Image Classification in Python:**

Python, with its rich libraries and frameworks, is an excellent choice for implementing image classification systems. Let's take a glance at the steps involved in creating an image classification model using Python:

#### **1. Data Preprocessing:**

Start by collecting and preparing your dataset. This involves labeling your images and splitting them into training and validation sets. Properly preprocess the images by resizing, cropping, or normalizing them, depending on the requirements of your chosen technique.

#### **2. Feature Extraction:**

If you are using traditional machine learning algorithms, you need to extract relevant features from the images manually. However, if you are leveraging CNNs, feature extraction is automatically performed during the training process.

#### **3. Model Training:**

Train your image classification model using either traditional machine learning algorithms or CNNs. For traditional algorithms, feed the extracted features into the chosen classifier. Fine-tune the CNN by adjusting hyperparameters and training on your dataset.

#### **4. Model Evaluation:**

Evaluate the performance of your model using appropriate metrics such as accuracy, precision, and recall. This step helps you analyze the effectiveness of your chosen approach and make necessary modifications if required.

#### **5. Prediction:**

Once your model is trained and evaluated, you can use it to make predictions on new, unseen images. This will enable you to classify images automatically based on the patterns and features learned by the model during training.

**:**

Image classification is a powerful tool that allows us to automate numerous tasks involving image processing. By leveraging computer vision and machine learning techniques, we can train models to accurately categorize images based on their characteristics. Python provides a versatile and efficient platform for implementing image classification systems and offers numerous libraries and frameworks to simplify the development process.

So, whether you are interested in building an object recognition system, diagnosing medical conditions from images, or creating intelligent self-driving cars, dive into the world of image classification using Python and unleash the potential of computer vision and machine learning!

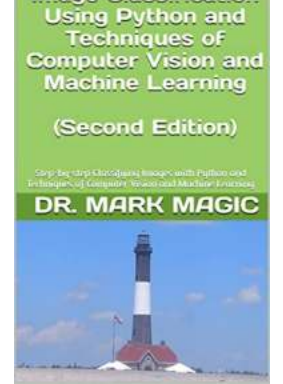

**Image Classification** 

**Image Classification Using Python and Techniques of Computer Vision and Machine Learning: Step-by-step Classifying Images with [Python and Techniques of Computer Vision and](http://indexdiscoveries.com/file/UlpFNnFHVDArbE03RGZpRm5HZ1ordDBBdjlacXdNSlVTT0tGV1JPUGE1NFE3c1FXalN3cmg5SUJ5YjdoYnpOcHZ2bEdCMnk3cVROVVgrT2pDN2ljOXpCcUFTZjhIUndSbU00eEFFZFZ6b1ZHWEdnbyt1eDJWU1lOa0FIMHB0N0JJVzJEc3cvL3hkc2hVa2ZET0ZOUnBXU0N6akwxL1dIczhQNTg1UHVDVzdzbk5VSFVZT2dTYkVpNlM2aGdCUmdZSzFKd3dkdkhUWnRmeVRlN3p2NFRRMllLT2U0c0VPZEtXcHpBZXRjMnZ0Rk1qa2VFTTFRR2syeVVpdGlEeEFpT3M4ZjZ0MXl5NFpNVTBzVFBzT0tXMHdDVC9zZDlYQkJlYzZhUUlLTTQxMjVjeWZya1RFUXBDVFRac3Y3UmQ0SEd1dlBwbHhIRHB6VjZFMi9XV0pXc1JnPT0=:f4.pdf) Machine Learning** by Trudy Joy ([Print Replica] Kindle Edition)

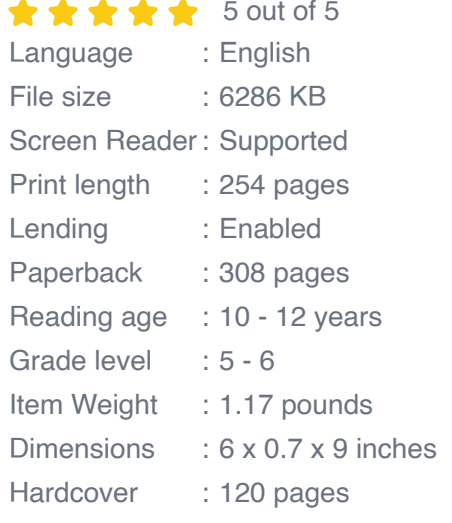

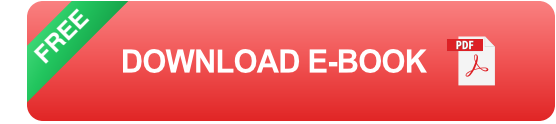

This book implemented six different algorithms to classify images with the prediction accuracy of the testing data as the primary criterion (the higher the better) and the time consumption as the secondary one (the shorter the better). The six algorithms are: Tiny Images Representation + Classifiers; HOG (Histogram of Oriented Gradients) Features Representation + Classifiers; Bag of SIFT (Scale Invariant Feature Transform) Features Representation + Classifiers; Training a CNN (Convolutional Neural Network) from scratch; Fine Tuning a PreTrained Deep Network (AlexNet); and Pre-Trained Deep Network (AlexNet) Features Representation + Classifiers.

For the algorithms that use classifiers, two commonly used classifiers are implemented: the k-Nearest Neighbors (KNN) and the Support Vector Machines (SVM).

The codes were written with Python in Jupyter Notebook, and they could be executed on both CPUs and GPUs.

This book is a great project guidance for students in middle schools, high schools, and colleges.

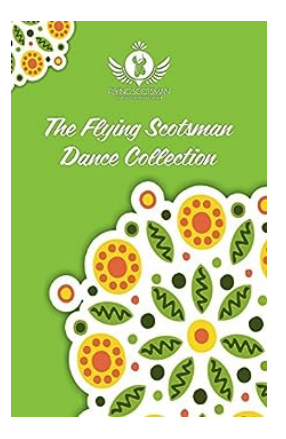

# **[The Flying Scotsman Dance Collection Vol.:](http://indexdiscoveries.com/The%20Flying%20Scotsman%20Dance%20Collection%20Vol%20Unleash%20Your%20Inner%20Dancer%21.pdf) Unleash Your Inner Dancer!**

Do you have an irresistible urge to move your feet when you hear lively Scottish folk music? Are you always looking for new dance routines to master and perform? If you...

Image Classification<br>Using Python and<br>Techniques of<br>Computer Vision and<br>Machine Learning

(Second Edition)

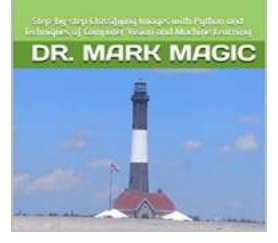

# **[Unlocking the Power of Image Classification](http://indexdiscoveries.com/discoveries/image-classification-using-python-and-techniques-of-computer-vision-and-machine-learning-step-by-step-classifying-images-with-python-and-techniques-of-computer-vision-and-machine-learning.html) with Python:**

Images have become an integral part of our lives. From social media posts to medical imaging, images play a crucial role in various industries. But have you ever wondered how...

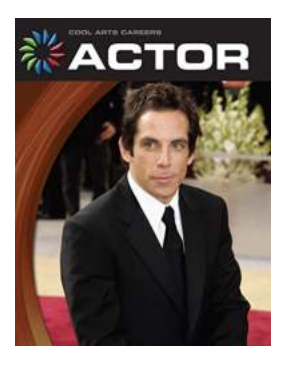

# **[Discover the Cool Arts Careers of Actor 21st](http://indexdiscoveries.com/Discover%20the%20Cool%20Arts%20Careers%20of%20Actor%2021st%20Century%20Skills%20Library.pdf) Century Skills Library**

Are you someone who loves to express themselves through performance arts? Maybe you dream of being in the spotlight and captivating audiences with your acting skills? If yes,...

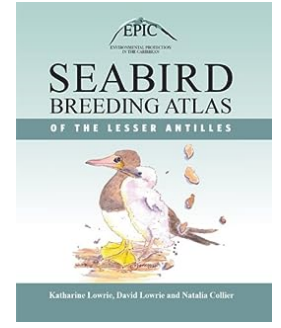

# **[The Fascinating Seabird Breeding Atlas Of The](http://indexdiscoveries.com/The%20Fascinating%20Seabird%20Breeding%20Atlas%20Of%20The%20Lesser%20Antilles.pdf) Lesser Antilles**

The Lesser Antilles, a beautiful archipelago located in the Caribbean Sea, is home to a diverse range of seabird species. These remarkable birds are known for their...

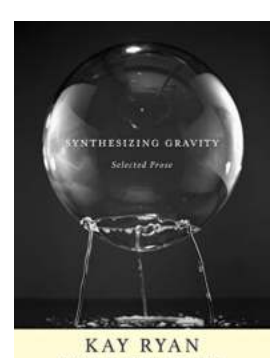

# **[Synthesizing Gravity: Unveiling the Prose](http://indexdiscoveries.com/Synthesizing%20Gravity%20Unveiling%20the%20Prose%20Magic%20in%20Kay%20Ryan%27s%20Work.pdf) Magic in Kay Ryan's Work**

When it comes to contemporary poets, Kay Ryan is a name that stands out. Known for her concise yet deeply insightful poems, Ryan's unique voice has earned her critical...

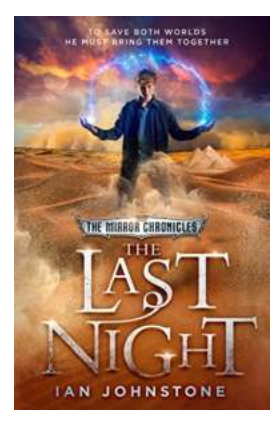

# **[The Last Night: The Mirror Chronicles - A](http://indexdiscoveries.com/The%20Last%20Night%20The%20Mirror%20Chronicles%20-%20A%20Captivating%20Adventure.pdf) Captivating Adventure**

Are you a fan of thrilling fantasy novels that transport you to magical realms filled with wonders and dangers? If you are, then "The Last Night: The Mirror Chronicles" by...

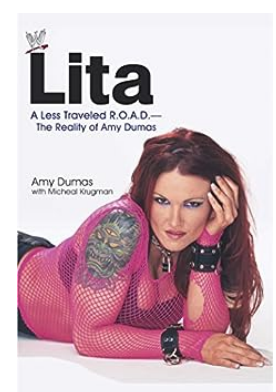

# **[Less Traveled: The Reality of Amy Dumas WWE](http://indexdiscoveries.com/Less%20Traveled%20The%20Reality%20of%20Amy%20Dumas%20WWE.pdf)**

Welcome to the thrilling world of professional wrestling! One name that has captured the hearts of millions of fans worldwide is none other than the iconic Amy Dumas, known...

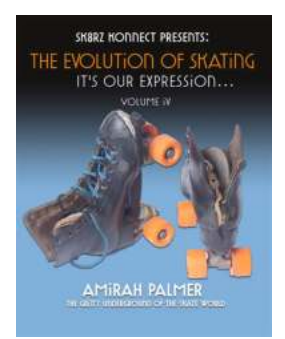

# **[The Evolution and Culture of Skating: Tracing](http://indexdiscoveries.com/The%20Evolution%20and%20Culture%20of%20Skating%20Tracing%20the%20History%20of%20Skating.pdf) the History of Skating**

Skating, as a recreational activity and a competitive sport, has a rich history that spans centuries. From its humble origins to its modern-day popularity, roller and ice...